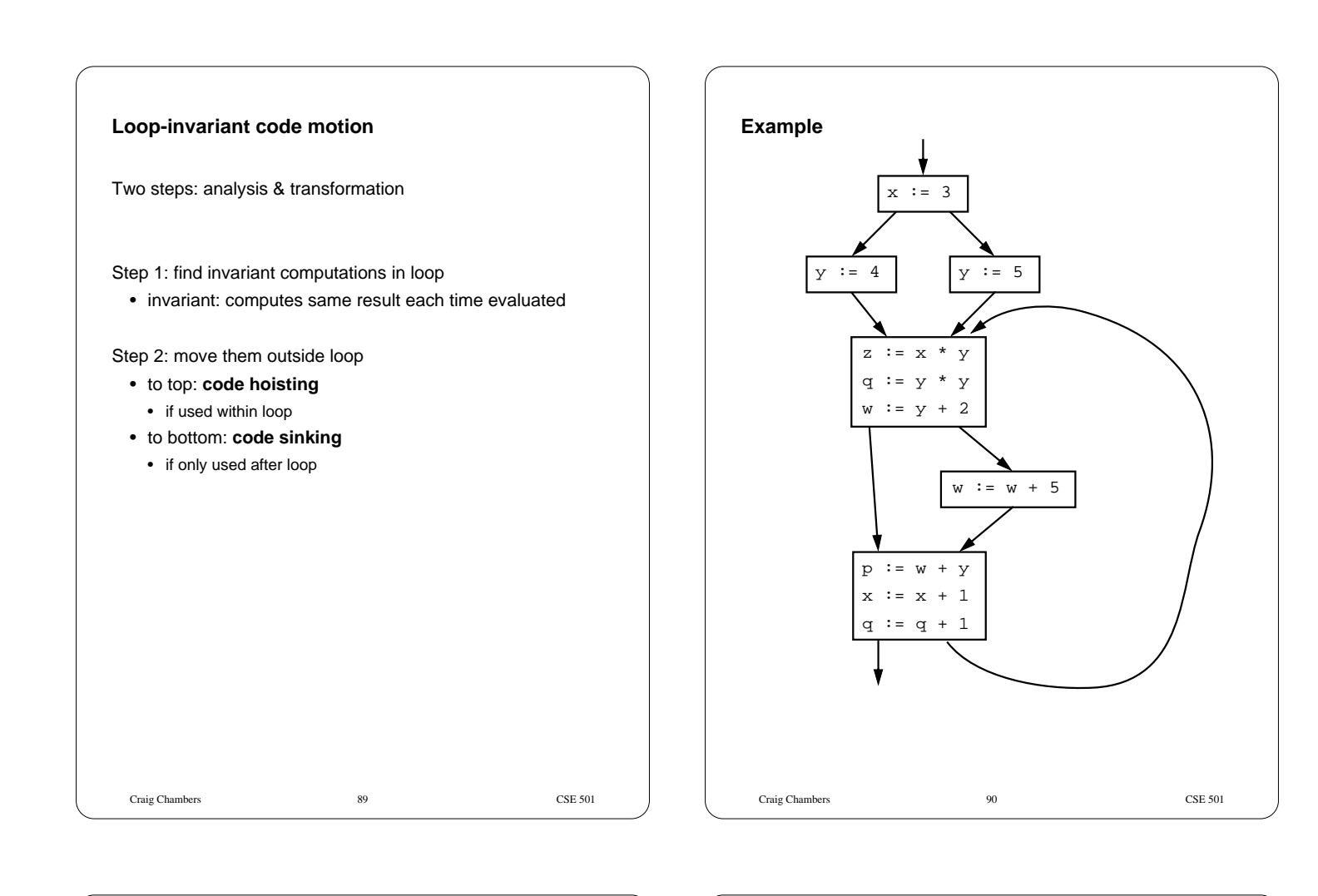

# **Detecting loop-invariant expressions**

An expression is invariant w.r.t. a loop L iff:

#### base cases:

- it's a constant
- it's a variable use, **all of whose defs are outside L**

#### inductive cases:

- it's an idempotent computation all of whose args are loop-invariant
- it's a variable use **with only one reaching def**, and the rhs of that def is loop-invariant

# **Computing loop-invariant expressions**

### Option 1:

- repeat iterative dfa until no more invariant expressions found
	- to start, optimistically assume all expressions loop-invariant

#### Option 2:

• build def/use chains, follow chains to identify & propagate invariant expressions

#### Option 3:

• convert to SSA form, then similar to def/use form

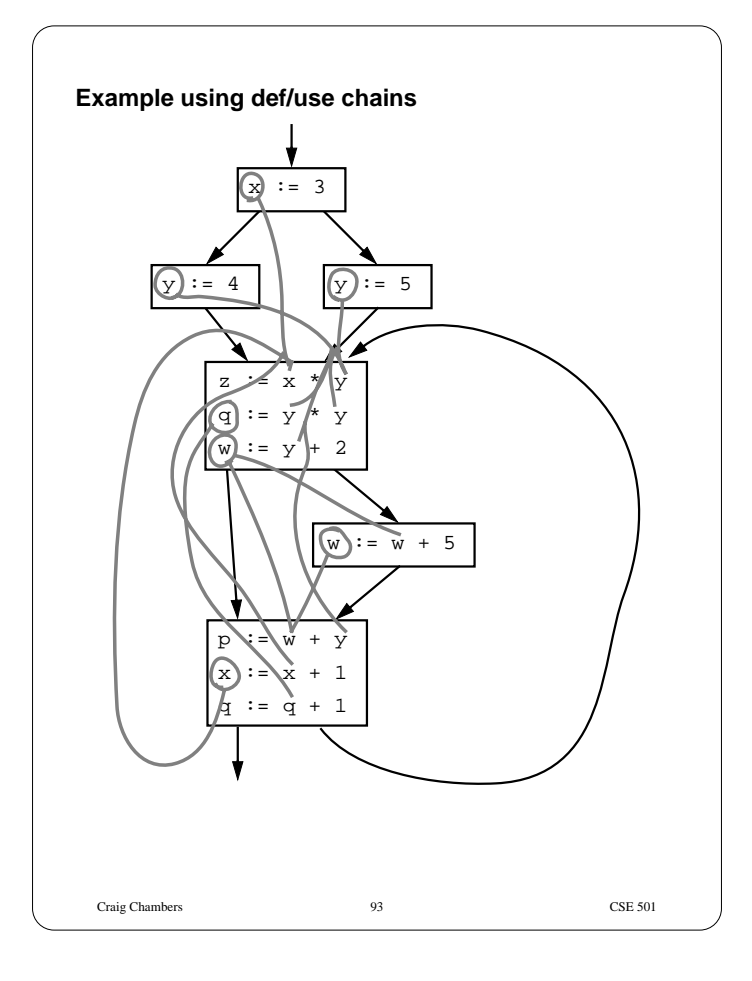

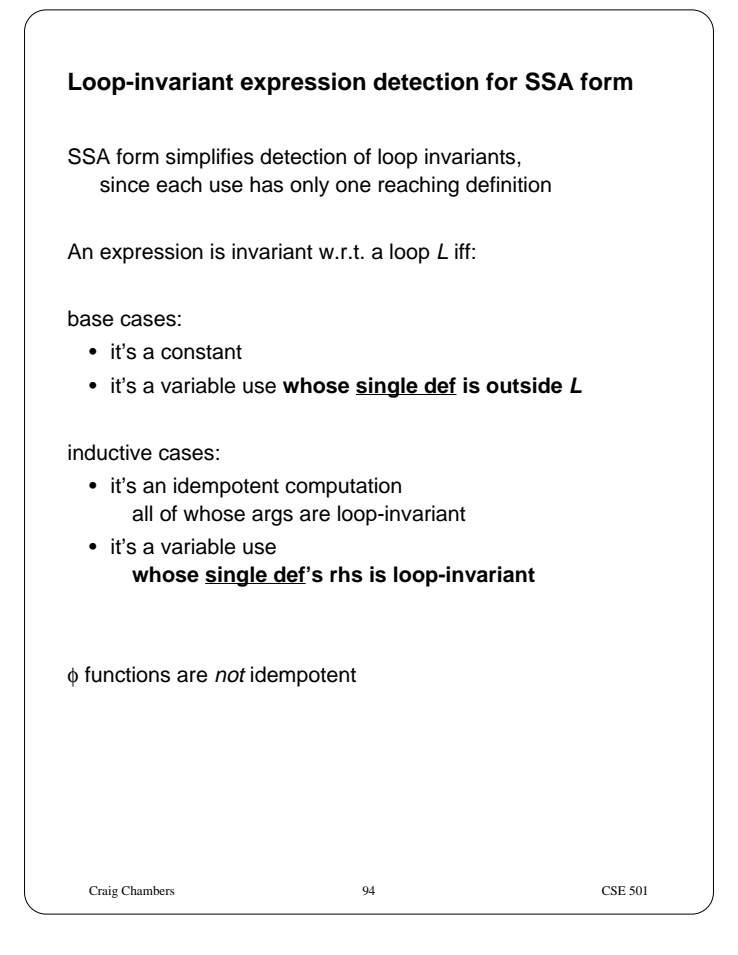

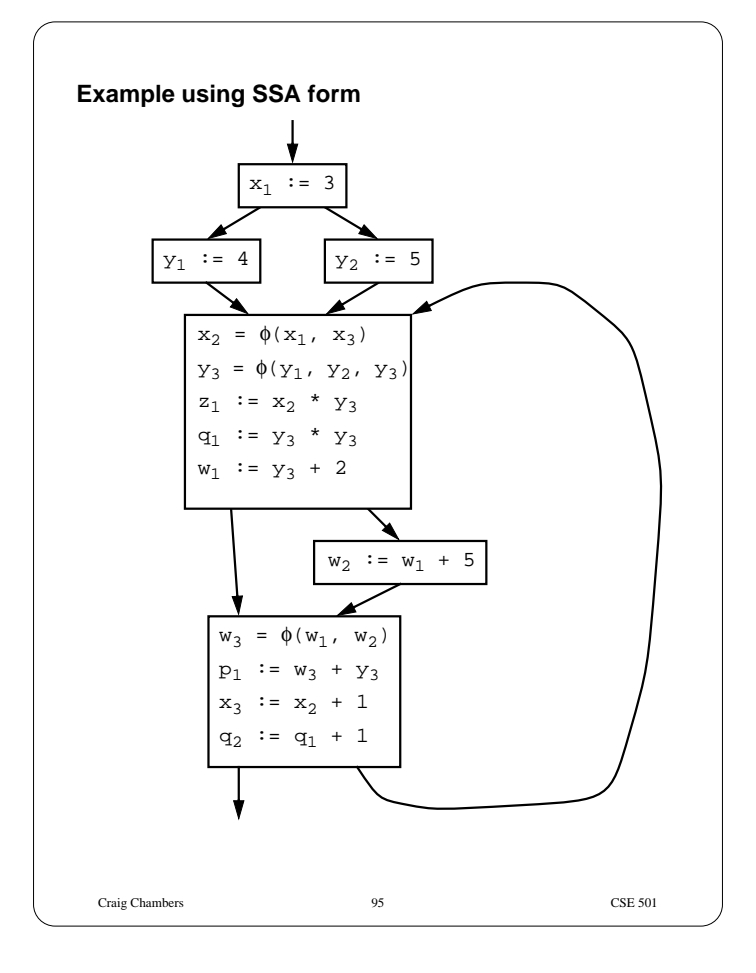

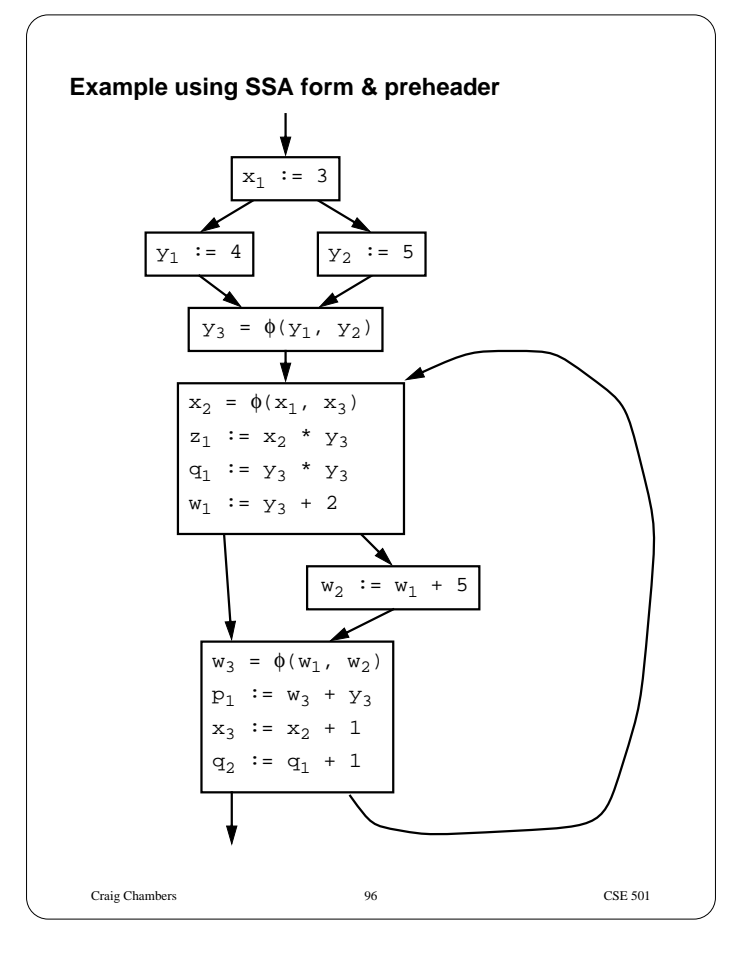

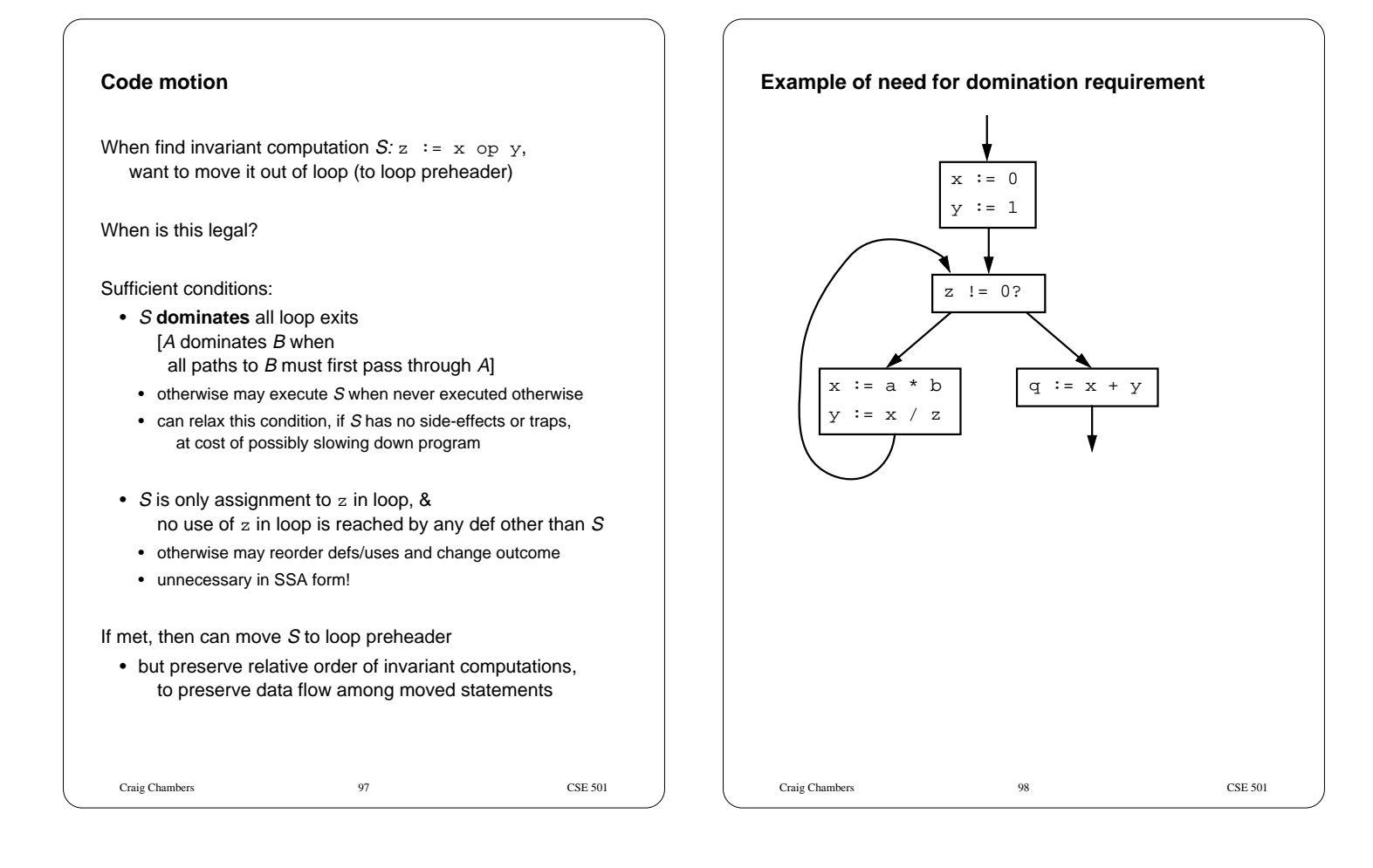

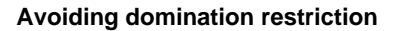

Requirement that invariant computation dominates exit is strict

- nothing in conditional branch can be moved
- nothing after loop exit test can be moved

Can be circumvented through other transformations such as **loop normalization**

• move loop exit test to bottom of loop (while-do ⇒ do-while)

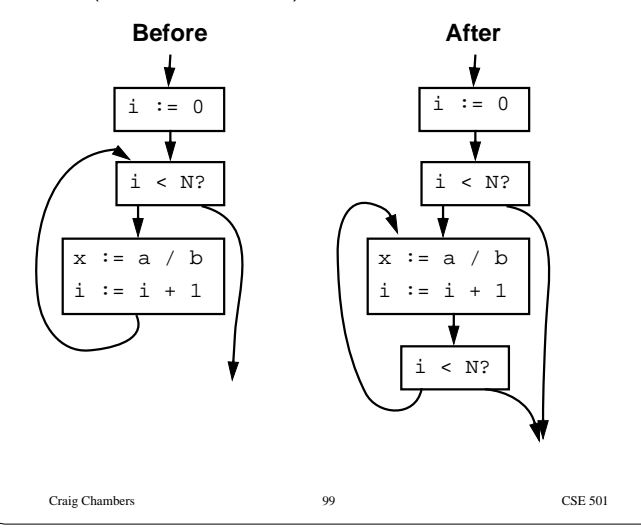

# **Example of data dependence restrictions**

"S is only assignment to  $z$  in loop,  $\&$ no use of  $z$  in loop is reached by any def other than  $S$ "

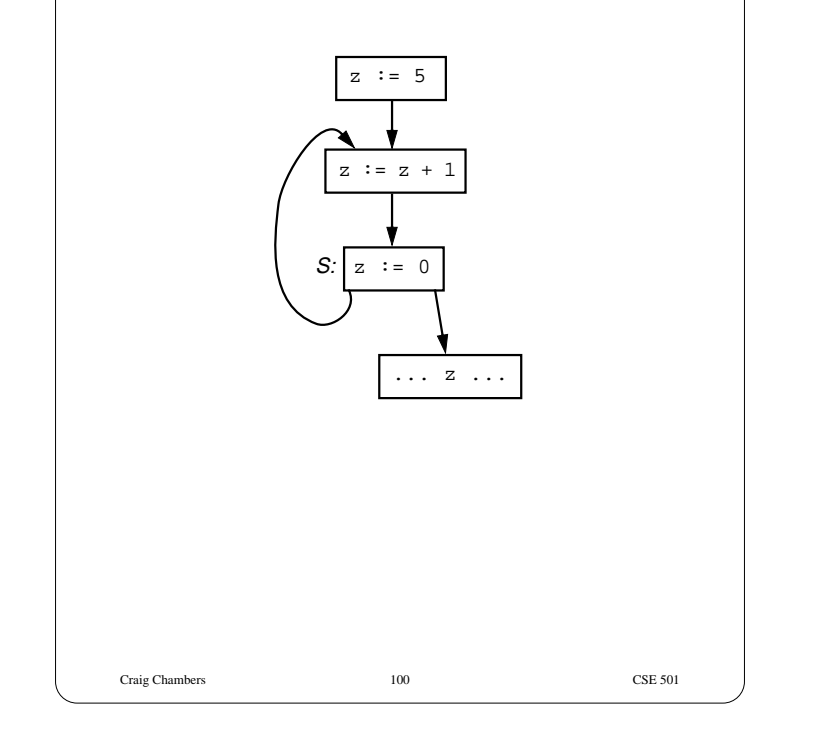

## **Example in SSA form**

Restrictions unnecessary if in SSA form

• if reorder defs/uses, generate code along merging arcs to implement φ functions

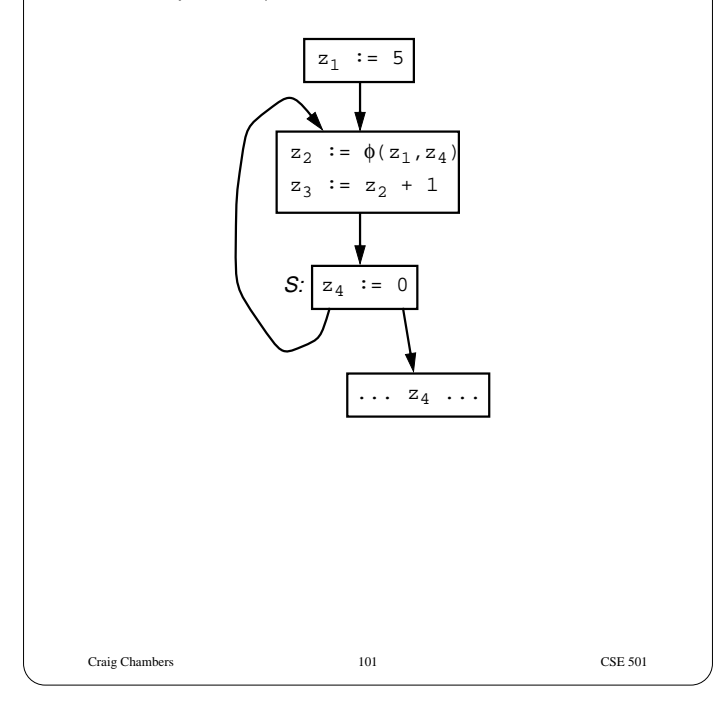

# Craig Chambers 102 CSE 501 **Loop-invariant code copying** Alternative to code motion: **copy** instruction to loop header, assigning to new temp, then do CSE & copy propagation to simplify in-loop version • more modular design, leverage off of existing optimizations Can always copy, unless instruction has side-effects CSE & copy propagation will eliminate in-loop instruction exactly when (non-SSA) loop-invariant code motion would have, PLUS can replace invariant but unmovable instructions with copies SSA-based code motion gets same effect • copies correspond to reified φ functions

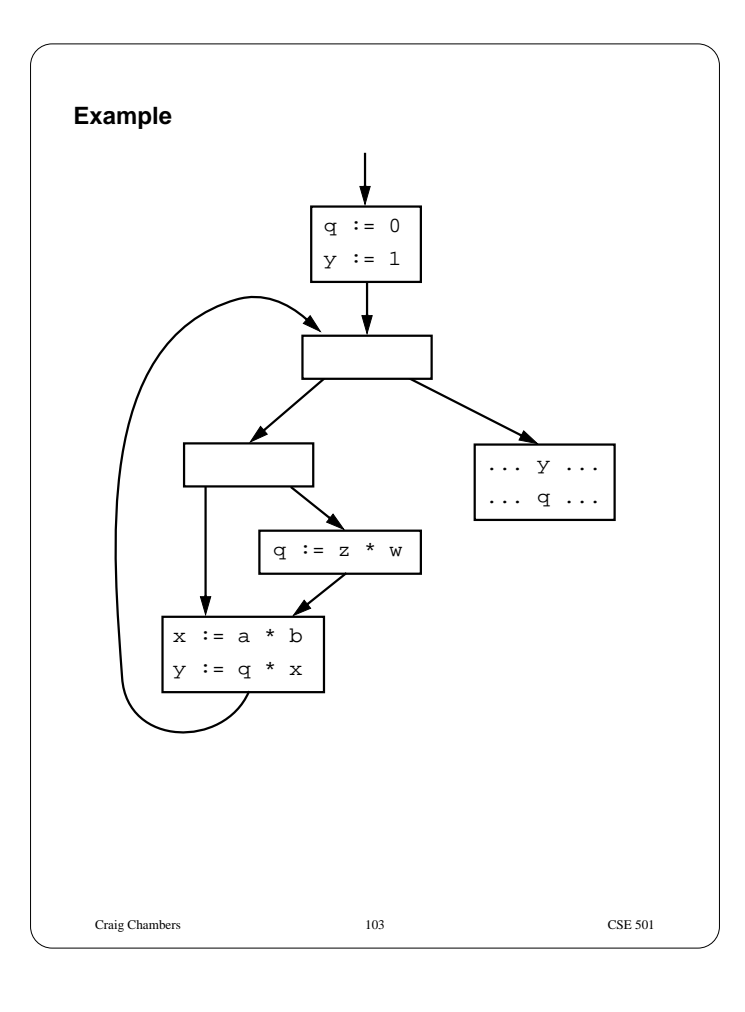